## **Archiv (Listenform)**

2019-03-19 19:00 [Urlaub 2019](https://bergerjoerg.de/eintrag/2019-03-19.html)

2019-03-08 10:54 [Weltfrauentag - naja](https://bergerjoerg.de/eintrag/2019-03-08.html)

2019-03-02 19:55 [Kurven & Knödel](https://bergerjoerg.de/eintrag/2019-03-02.html)

2019-02-23 19:11 [1x Reifen, 1x Kaffee, beides schwarz!](https://bergerjoerg.de/eintrag/2019-02-23.html)

2019-02-17 22:46 [Saisoneröffnung](https://bergerjoerg.de/eintrag/2019-02-17.html)

2019-01-27 14:03 [Vogelschiss Holocaust](https://bergerjoerg.de/eintrag/2019-01-27.html)

2019-01-12 18:52 [Lustig, witzig, lächerlich, lachhaft](https://bergerjoerg.de/eintrag/2019-01-12.html)

2019-01-08 21:39 [Einfach anzeigen](https://bergerjoerg.de/eintrag/2019-01-08.html)

2019-01-07 20:13 [Feuerwerk: 4500 Tonnen Feinstaub!](https://bergerjoerg.de/eintrag/2019-01-07.html)

2018-12-28 17:54 [Feuerwerks-Spiegel](https://bergerjoerg.de/eintrag/2018-12-28.html)

2018-12-23 16:57 [Zeitenänderung](https://bergerjoerg.de/eintrag/2018-12-23.html)

2018-11-25 16:20 [Ein Tineidaen](https://bergerjoerg.de/eintrag/2018-11-25.html)

2018-11-22 20:32 [Geiz ist geil? Nein!](https://bergerjoerg.de/eintrag/2018-11-22.html)

2018-11-09 19:45 [Fernsehsender zeigen oft Alkoholkonsum](https://bergerjoerg.de/eintrag/2018-11-09.html)

2018-11-04 19:47 [5. Abschlusstour](https://bergerjoerg.de/eintrag/2018-11-04.html)

2018-10-28 16:34 [Bofrost-Zeitparadoxon](https://bergerjoerg.de/eintrag/2018-10-28.html)

2018-10-13 21:43 [3. Abschlusstour](https://bergerjoerg.de/eintrag/2018-10-13.html)

2018-10-07 00:13 [Migration mal anders](https://bergerjoerg.de/eintrag/2018-10-07.html)

2018-10-06 19:20 [Zwischenmotorrad](https://bergerjoerg.de/eintrag/2018-10-06.html)

2018-09-30 18:18 [Herbstaroma](https://bergerjoerg.de/eintrag/2018-09-30.html)

2018-09-29 22:49 [Für mich bitte kein Eis!](https://bergerjoerg.de/eintrag/2018-09-29.html)

2018-09-16 17:24 [Gepriesen!](https://bergerjoerg.de/eintrag/2018-09-16.html)

2018-09-14 12:44 [Herbsturlaub Rhön \(5\)](https://bergerjoerg.de/eintrag/2018-09-14.html)

2018-09-13 11:30 [Herbsturlaub Rhön \(4\)](https://bergerjoerg.de/eintrag/2018-09-13.html)

2018-09-12 10:47 [Herbsturlaub Rhön \(3\)](https://bergerjoerg.de/eintrag/2018-09-12.html)

2018-09-11 15:45 [Herbsturlaub Rhön \(2\)](https://bergerjoerg.de/eintrag/2018-09-11.html)

2018-09-10 14:52 [Herbsturlaub Rhön \(1\)](https://bergerjoerg.de/eintrag/2018-09-10.html)

2018-08-13 20:21 [Fahr Rad!](https://bergerjoerg.de/eintrag/2018-08-13.html)

2018-08-12 16:30 [Sesamstraße](https://bergerjoerg.de/eintrag/2018-08-12.html)

2018-08-10 17:36 [Olsberger Motorrad-Festival](https://bergerjoerg.de/eintrag/2018-08-10.html)

Seite 9 von 15

- [Anfang](https://bergerjoerg.de/archiv.html?page_a251=12&)
- [Zurück](https://bergerjoerg.de/archiv.html?page_a251=12&page_a326=8)
- $\bullet$  [6](https://bergerjoerg.de/archiv.html?page_a251=12&page_a326=6)
- $\bullet$  [7](https://bergerjoerg.de/archiv.html?page_a251=12&page_a326=7)
- $\bullet$  [8](https://bergerjoerg.de/archiv.html?page_a251=12&page_a326=8)
- **9**
- $\bullet$  [10](https://bergerjoerg.de/archiv.html?page_a251=12&page_a326=10)

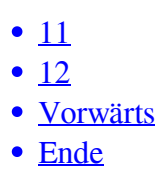

Eine Übersicht über alle Einträge gibt es im Archiv in [Listenform](https://bergerjoerg.de/archiv.html) oder als [Vorschau mit Bild](https://bergerjoerg.de/blog_teaser.html).